## **Archway Computer Training Computer and Professional Development Specialists 01747 820396, 07477 578417** [www.archwayct.co.uk](http://www.archwayct.co.uk/) [info@archwayct.co.uk](mailto:%20info@archwayct.co.uk) **August 2021 Newsletter**

# **Our news**

We hope you are able to enjoy the summer and find some time to relax. Some people are now firmly back in the office, while others are still working from home, or at least for most of the time.

We are finding that there is now more of a demand for **face-to-face training**, though we reckon we will still be training remotely for some time to come - in fact, we already have a booking for **remote training** for the last week of November! We are happy either way; all our trainers have now been double-vaccinated.

To see the list of August scheduled sessions, see further down this newsletter. Sessions are updated regularly - please see<http://www.archwayct.co.uk/online-training> for most up-todate availability - once there are 6 attendees, the session will be closed to further attendees and a new one scheduled.

### **Hints and Tips**

I am including two of my recent blog posts below. My blog is devised of things I have been asked in training, or things I have noticed during training sessions see [http://ifonlyidknownthat.wordpress.com](http://ifonlyidknownthat.wordpress.com/) for the full variety of topics.

#### **Beware - copying a shortcut is not the same as copying a file**

I was doing Microsoft Access training last week and the client wanted us to look at making changes to their database. I said we needed to make a copy then if we did something that they decided they didn't want, we could easily get back to the original.

Being helpful, one of the attendees told me she had made a copy for me.

I started making changes and then decided I wanted to look at the original. However, I then found that there was only one copy! What had happened was that she had copied the desktop shortcut to the database, rather than making a copy of the database itself!

Luckily we weren't too far down the line and all was well.

Find out more about our [Microsoft Office training](http://www.archwayct.co.uk/microsoft-office-training) in the Wiltshire, Dorset, Somerset and Hampshire.

#### **Microsoft Excel - copying a number of rows x times**

I was recently training at a client site and they said they regularly needed to copy a number of rows, say 100 times in a worksheet.

There is VBA code to help you undertake a task like this but if you are not a VBA programmer, there is an easier way.

Say, I want the information in cells A2:R52 duplicated 100 times.

First, I selected the range **A2:52** and pressed **Ctrl + C** to **copy** the data.

I wanted it duplicated 100 times which should take me down to row 5152, i.e. (100\*51) + the original 51.

In the **Name box** to the left of the **formula bar** where it will say A2 or the cell reference of the first cell in the range to be duplicated, type the cell range that you want the information to be duplicated in, in my case, A2:R5152. Press **Enter**.

I then clicked **Paste** or press **Ctrl + V**.

My data was duplicated as required.

Find out more about our [Microsoft Excel training](http://www.archwayct.co.uk/microsoft-office-training/microsoft-excel-training) in Wiltshire, Dorset, Somerset and Hampshire.

<hr size=2 width="100%" align=center>

## **Online Training Sessions**

Since it is difficult at present to provide face-to-face training, we are pleased to be able to announce some interactive short training sessions.

Sessions will be conducted using WebEx or Zoom and will be limited to 6 people. Once a session is full, new dates will be released.

Training files and a meeting invitation will be sent out to participants in advance of the training session. Sessions are updated regularly **[here](http://www.archwayct.co.uk/online-training)**.

To find out more details, ring on the mobile number at the top of this newsletter, **email** [us](mailto:janet@archwayct.co.uk?subject=Online%20training) **or fill in our online [contact form](http://www.archwayct.co.uk/contact)**.

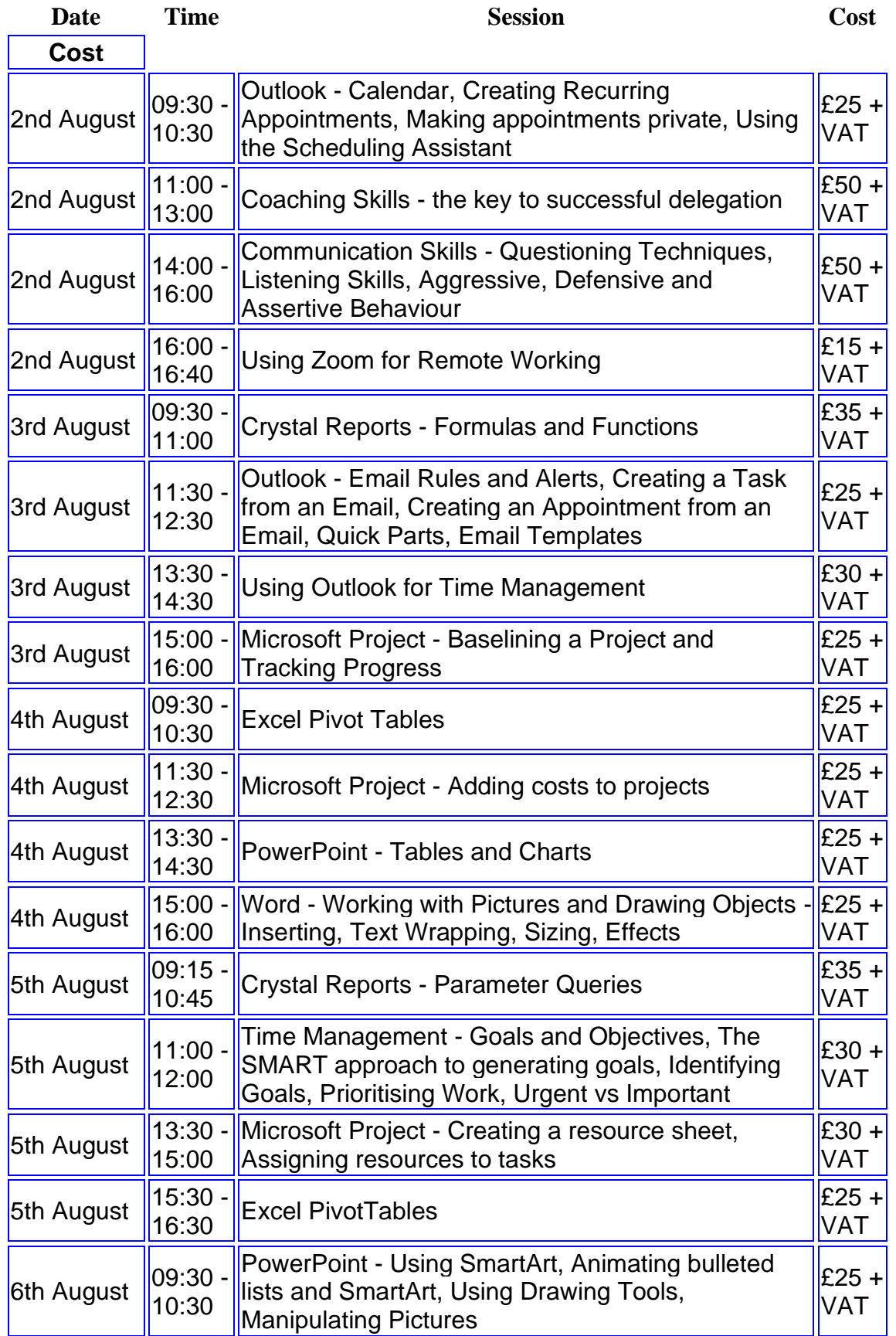

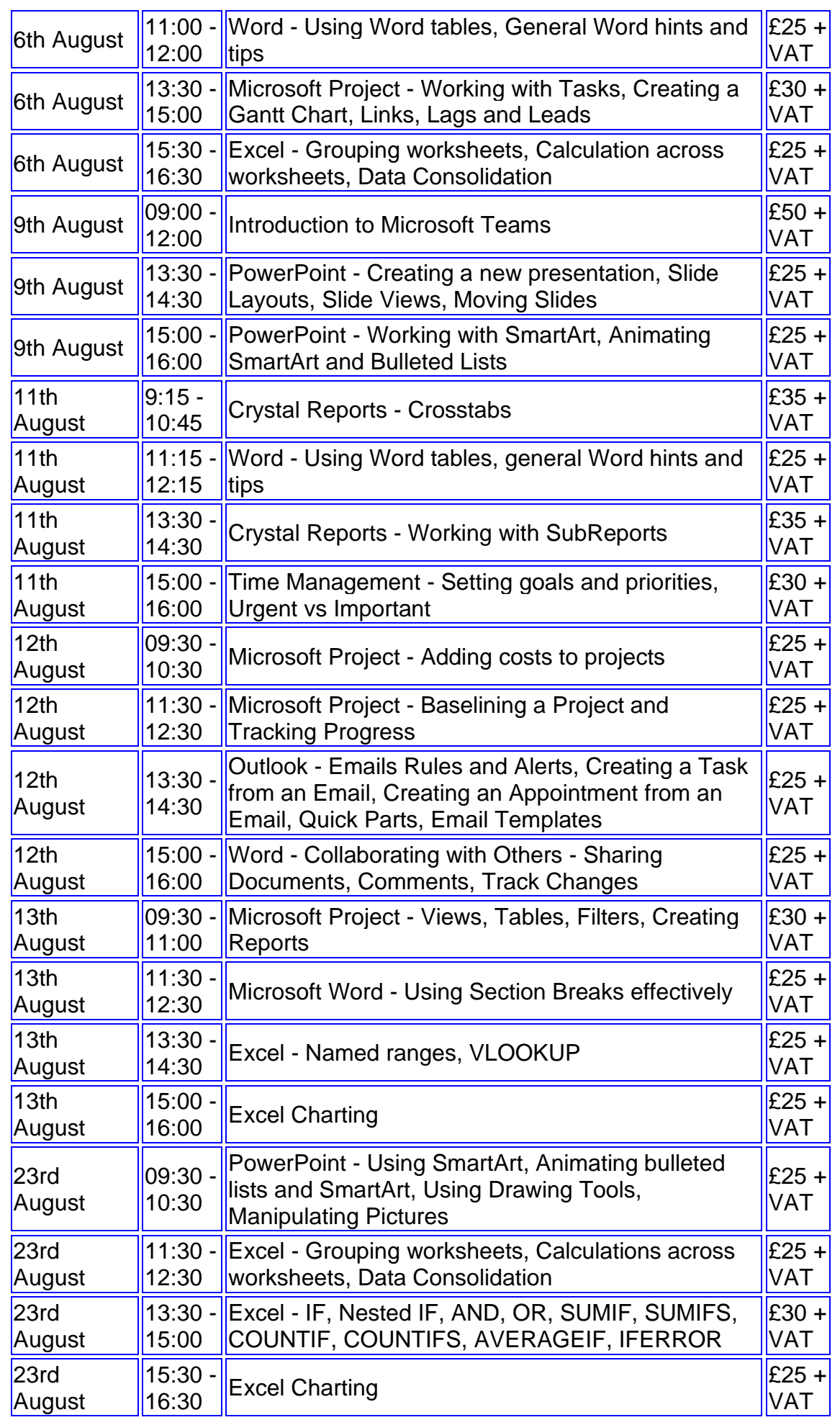

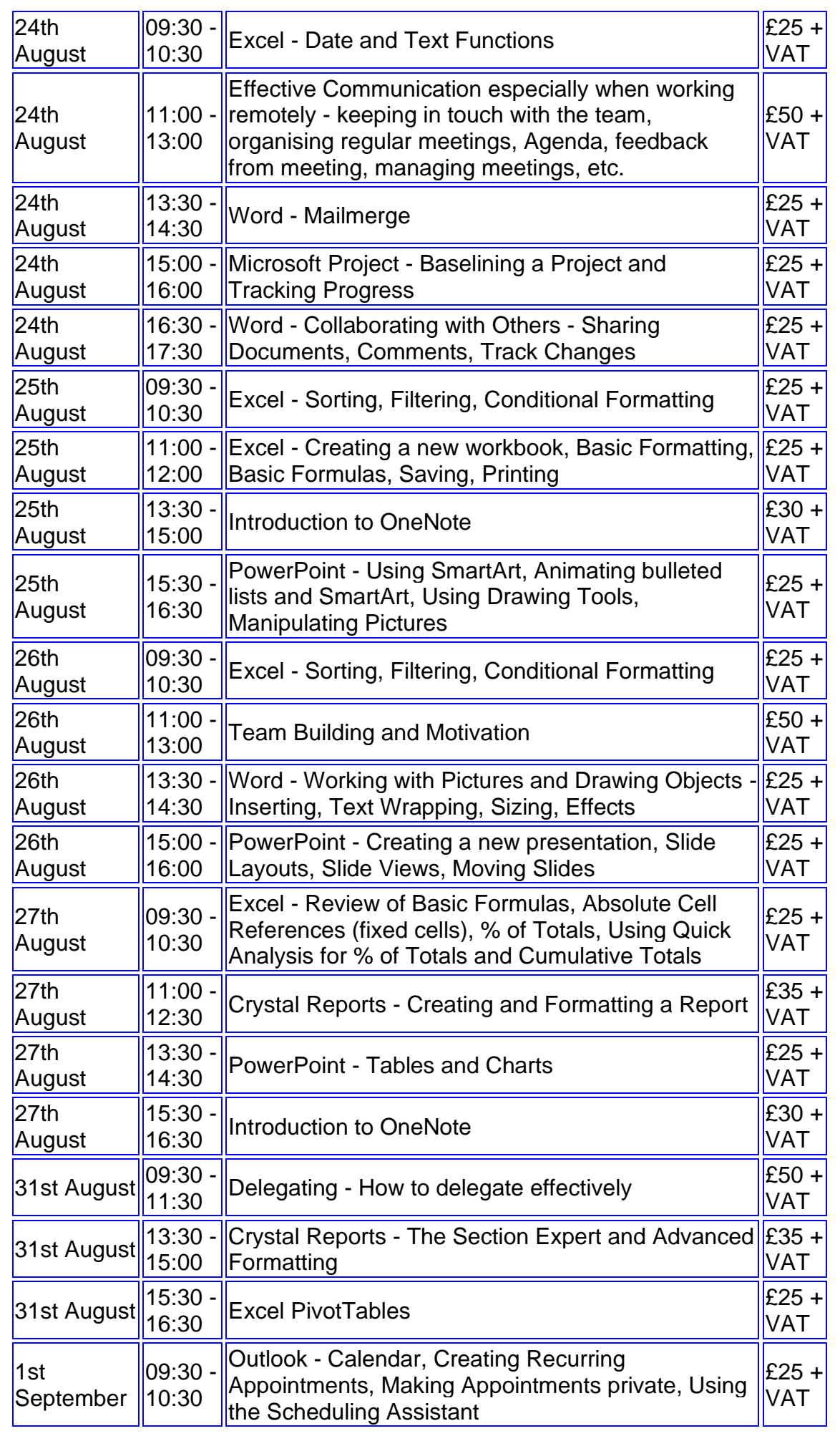

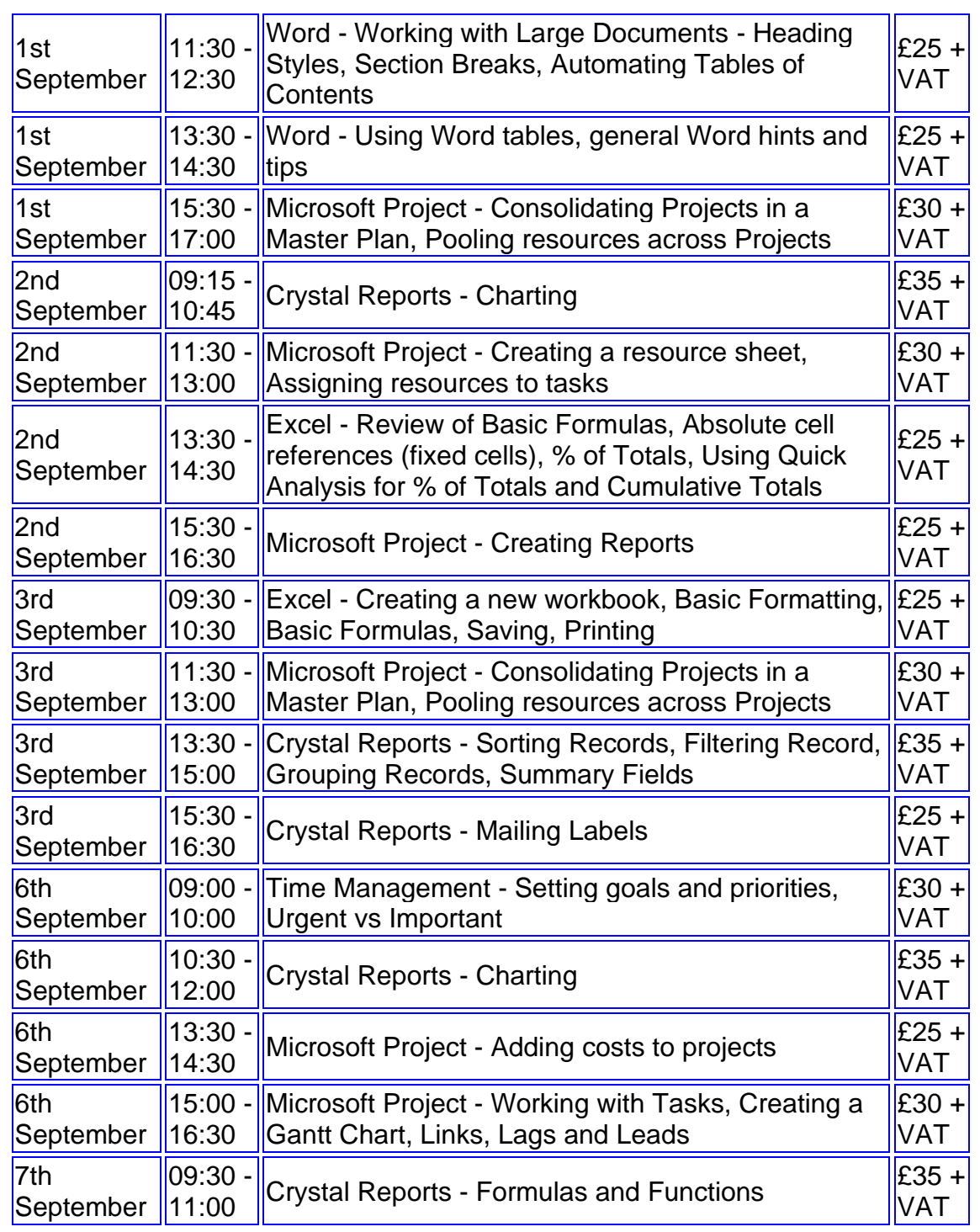

**Keep well and safe.**

**Janet Donbavand**